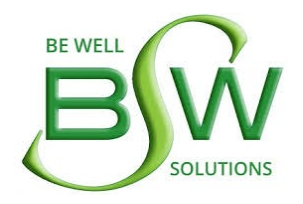

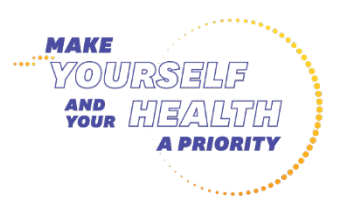

Participant Name:

KSU Email:

KSU Campus:

## WELLNESS REWARD PLAN

## 2022 IMPACT SOLUTIONS WEBSITE SCAVENGER HUNT **IMPACTSOLUTIONS**

*Complete the website scavenger hunt to learn more about the services provided to you and your family through Kent State University's Employee Assistance and Work/Life Program, Impact Solutions, and earn 20 points.*

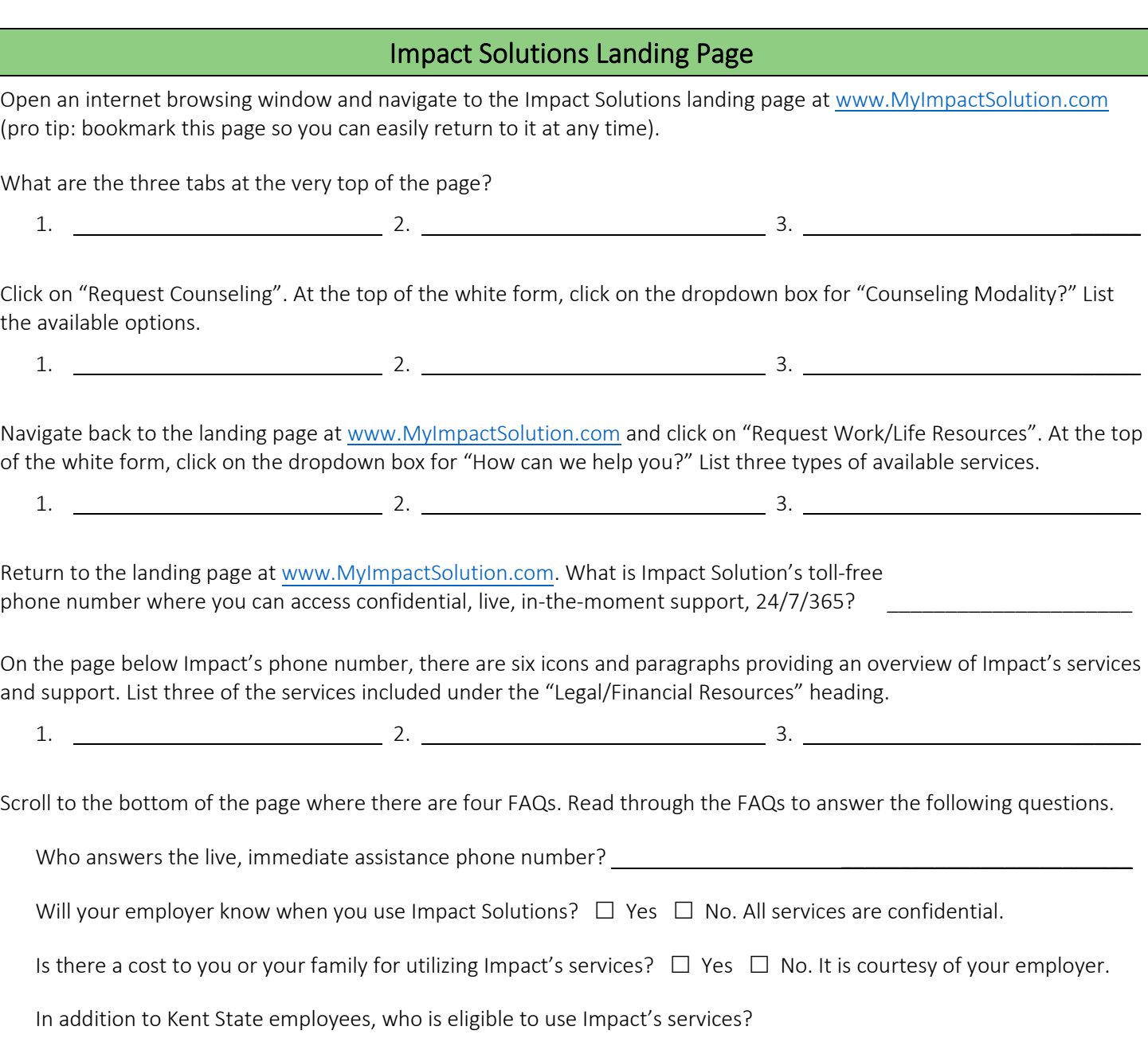

FORM 19: IMPACT SOLUTIONS SCAVENGER HUNT (2022)

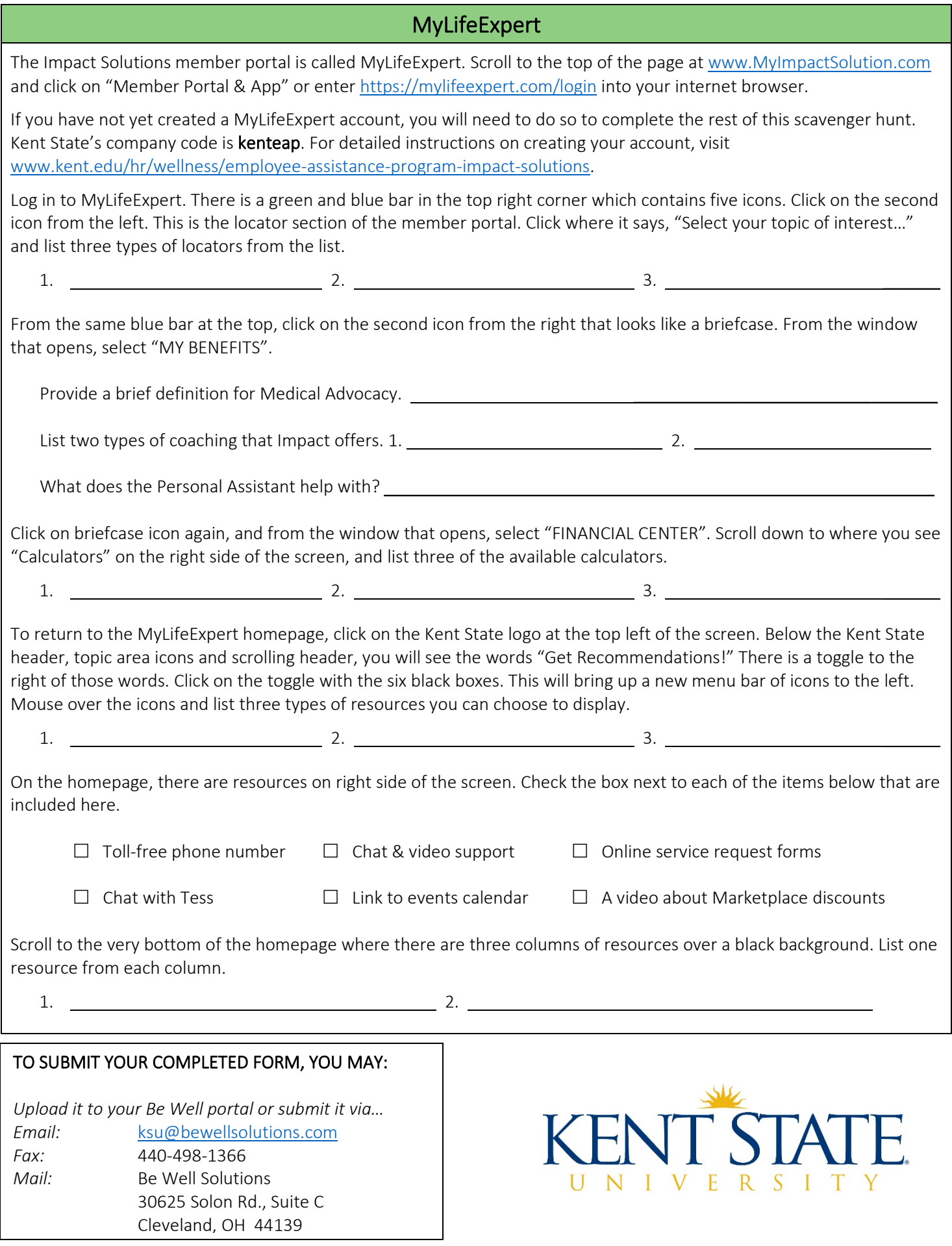

FORM 19: IMPACT SOLUTIONS SCAVENGER HUNT (2022)